## **Les tables de multiplication de 2 à 9 et règles simples de calcul mental (NC0)**

## **Tables de multiplication**

Les tables de multiplication doivent être apprises. Elles sont **l'outil indispensable** pour réussir sans peine la plupart des travaux numériques. Elles sont utiles dans la plupart des chapitres au programme de mathématiques du collège. **Ce n'est donc pas un travail inutile.**

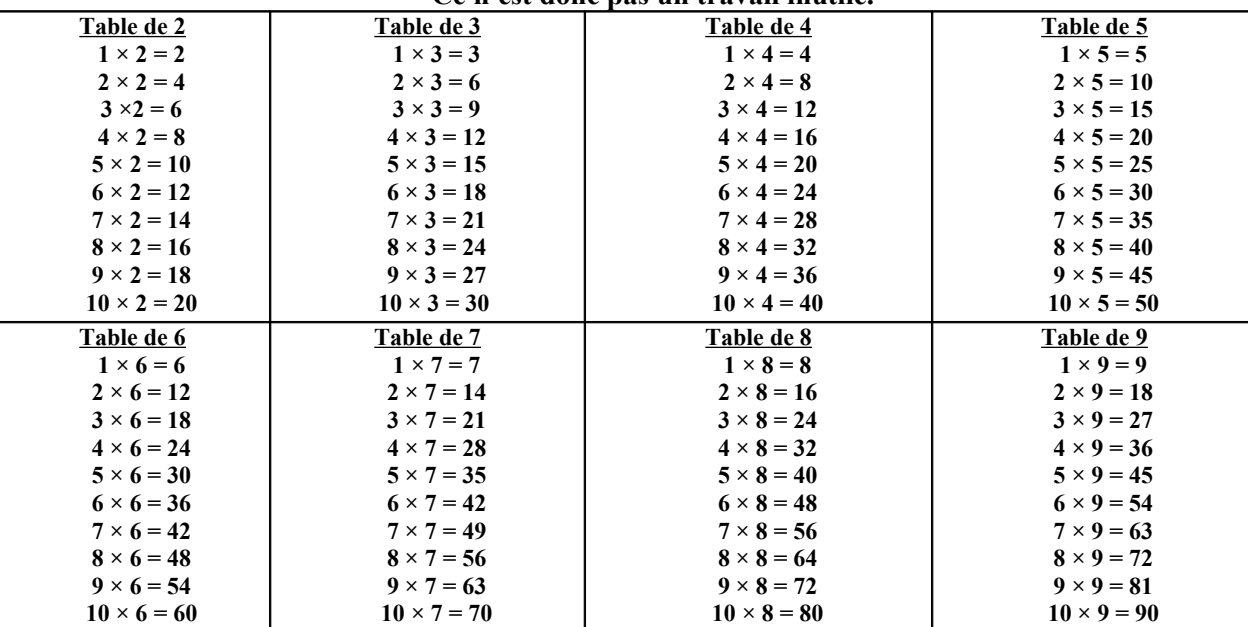

## **Règles simples de calcul mental**

**Règle 1 Multiplier un nombre par 4, revient à le multiplier par 2 puis à multiplier le résultat par 2.** 

Exemple :  $45 \times 4 = 180$ . En effet :  $45 \times 2 = 90$  et  $90 \times 2 = 180$ .

**Règle 2 Diviser un nombre par 4 revient à le diviser par 2 puis à diviser le résultat par 2.** 

<u>Exemple</u> :  $54 \div 4 = 13,5$ . En effet :  $54 \div 2 = 27$  et  $27 \div 2 = 13,5$ .

**Règle 3 Multiplier un nombre par 0,5 revient à le diviser par 2.** 

Exemple :  $26 \times 0.5 = 13$ . En effet :  $26 \div 2 = 13$ .

**Règle 4 Multiplier un nombre par 0,25 revient à le diviser par 4.**

Exemple :  $36 \times 0.25 = 9$ . En effet :  $36 \div 4 = 9$ .

**Règle 5 Multiplier un nombre par 10, 100 ou 1000 revient à décaler chaque chiffre de 1, 2 ou 3 rangs vers la gauche.**

Exemple :  $3{,}61 \times 10 = 36{,}1$  ;  $3{,}61 \times 100 = 361$  ;  $3{,}61 \times 1000 = 3610$ 

**Règle 6 Multiplier un nombre par 0,1 ; 0,01 ou 0,001 revient à décaler chaque chiffre de 1, 2 ou 3 rangs vers la droite.**

Exemple :  $3,61 \times 0,1 = 0,361$  ;  $324,1 \times 0,01 = 3,241$  ;  $324,1 \times 0,001 = 0,3241$ 

**Règle 7 Diviser un nombre par 0,1 ; 0,01 ou 0,001 revient à décaler chaque chiffre de 1, 2 ou 3 rangs vers la gauche.**

Exemple :  $3,61 \div 0,1 = 36,1$  ;  $3,61 \div 0,01 = 361$  ;  $3,61 \div 0,001 = 3610$ 

**Règle 8 Diviser un nombre par 5 revient à le multiplier par 2 puis à diviser le résultat par 10.**

Exemple :  $36 \div 5 = 7,2$  ;  $36 \times 2 = 72$  ;  $72 \div 10 = 7,2$